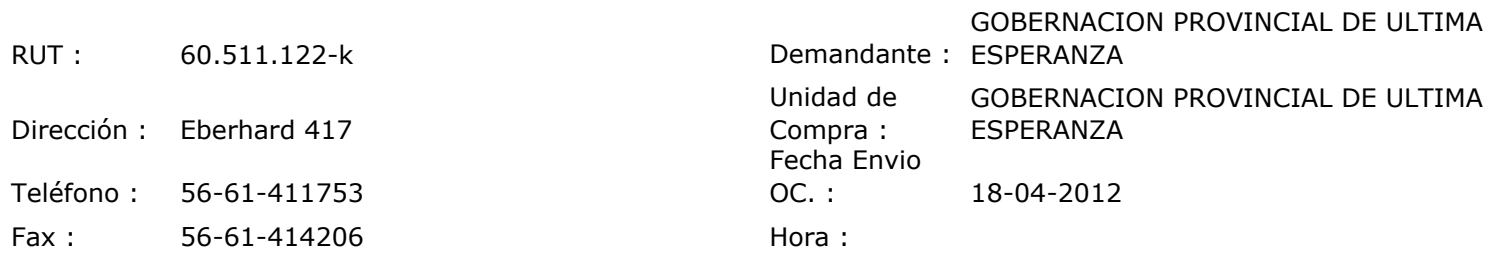

## ORDEN DE COMPRA Nº: 10913

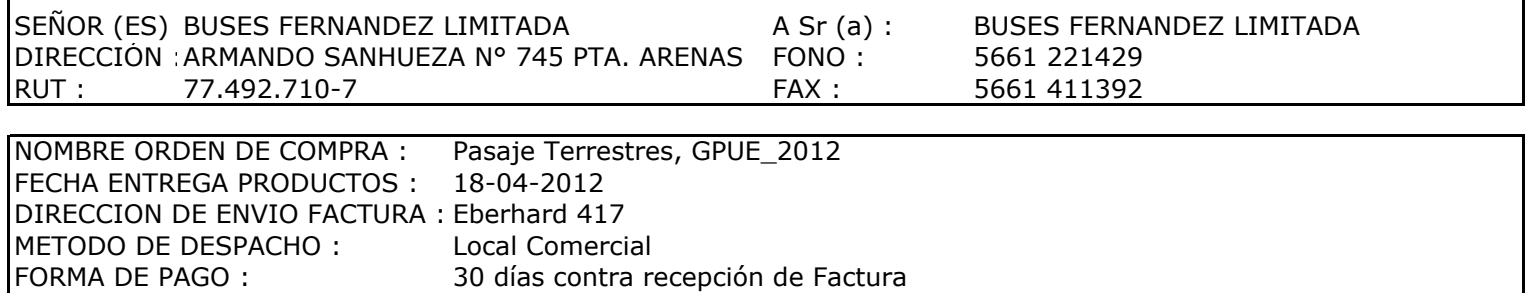

**EMITIDA POR:** Sandra Eliana Ojeda O. **Producto Cantidad Unidad** Precio Unit. Descuento Cargos **Valor Total** Pasajes Terrestre  $\overline{1}$ global 8.000 8.000 Natales - Pta. Arenas - Natales  $\overline{0}$ 0  $\pmb{0}$ 8.000 Neto **Observaciones:** Dcto.

Con Cargo a Resto ometido funcionario en la ciudad de Pta. Arenas Patricia Carreño A.

Cargos Subtotal Exento **IMPUESTO Total** 

8.000

/Aut. MSI

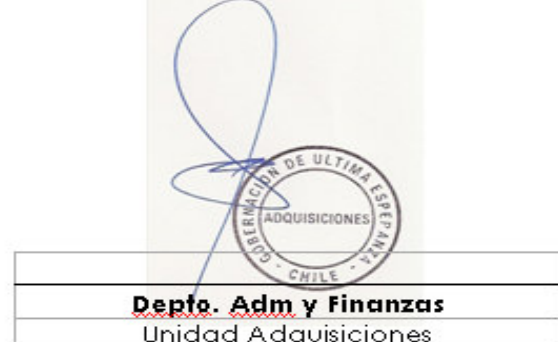